# CS177 Computer Security Discussion Spring 2020 - Week 2

Dongyu (Hector) Meng Apr 6th

### Logistics

- Discussion: Monday 5-5:50pm
- One discussion section for all students
- Discussions will be recorded for review
- Discussion QA: After lecture till 6:50pm
	- General questions about discussions and lectures
	- For hands-on help with programming assignments attend lab hours

### Project 1: Simple Network Client

- Implement a very simple (key, value)-storage system following to protocol specification
- Server (S) and client (C) exchange messages in rounds
- Message format
- Due end of day next Wednesday

### Project 1: Simple Network Client

- 1. Task Request Message (C->S): Asking for a task.
- 2. Task Message (S->C): Specifying a specific task that C must carry out.
- 3. Task Response Message (C->S): It is sent once the client has performed the given task, and it contains the task's result or status.

You'll need to initiate another round from the client side after a round is done.

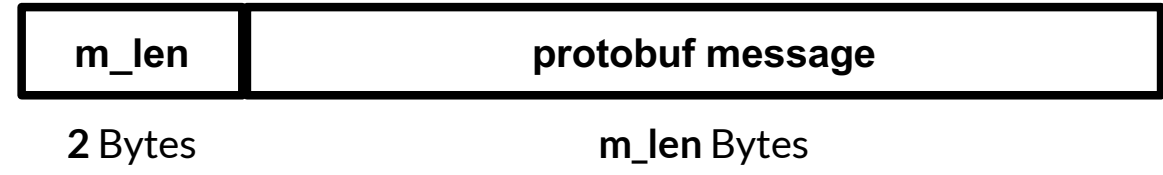

<u> 1999 - Jan Jawa</u>

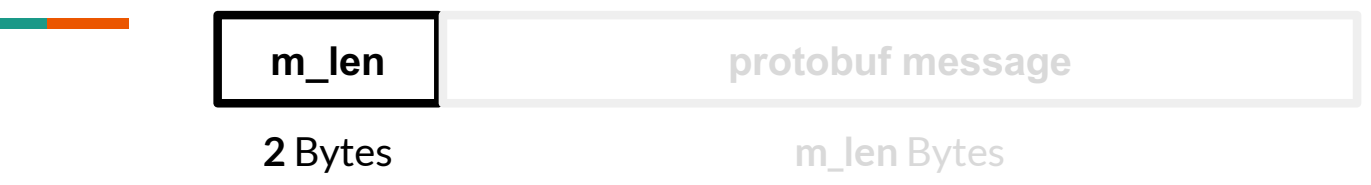

- Unsigned short, 2 bytes
- Big-endian
	- big endian pack(4) ==  $'\x00\x04'$
	- For most computers, the native endianness is little-endian
	- big\_endian\_unpack(small\_endian\_pack(4)) == ?
	- **1024**, and your program will hang there…
	- struct if you're using Python

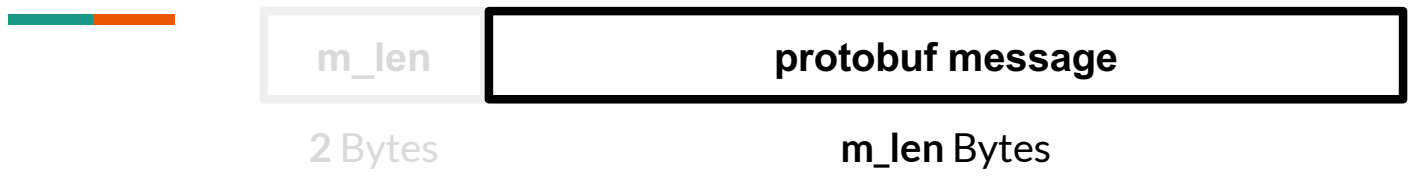

- Type
- Other optional fields

#### Protobuf

*Protocol buffers are Google's language-neutral, platform-neutral, extensible mechanism for serializing structured data – think XML, but smaller, faster, and simpler. You define how you want your data to be structured once, then you can use special generated source code to easily write and read your structured data to and from a variety of data streams and using a variety of languages.*

### Protobuf

- XML (size, speed/readability, structure interleaving)
- JSON (size, speed, type/readability)
- Choose tools that suit your needs.

```
10
syntax = "proto2";message Person {
  required string name = 1;
  required int32 id = 2;
  optional string email = 3;
}
                                protoc
                                            Python class
                                                  import
                                         # Your Python application
                                         from generated_python_file import Person
                                         person = Person()
                                         person.name = "Sue Maslino"
                                         person.id = 177
                                         data = person.SerializeToString()
                                         ...
                                         recv end person = Person()recv end person.ParseFromString(data)
                                            Or C++, C#, Dart, Java, Go...
```

```
syntax = "proto2";message Person {
  required string name = 1;
  required int32 id = 2;
  optional string email = 3;}
```
Most of the times you, as a programmer, have control over both the serialization and deserialization ends, so the . proto file is shared by both ends.

In this project, however, you don't know about the server side definition for sure. Interesting...

```
syntax = "proto2";message Message_1 {
  required string first = 1;
  required string second = 2;
}
message Message_2 {
  required string second = 1;
  required string first = 2;
}
                                           ml = Message 1()m1.first = "FIRST"
                                           m1.second = "SECOND"
                                           data = m1.SerializeToString()
                                           m2 = Message 2()m2.ParseFromString(data)
                                           print(f"m2 first, tag 2: {m2.first}")
                                           print(f"m2 second, tag 1: {m2.second}")
```
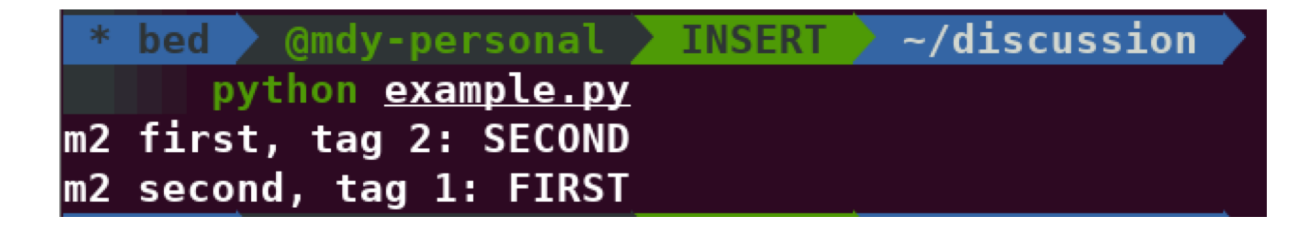

```
syntax = "proto2";
message Message_1 {
  required string name = 1;
  optional string gender = 2;
 Optional string addr = 3;
}
message Message_2 {
  required string name = 1;
 Optional string addr = 2;
```
}

```
ml = Message 1()m1.name = "someone"
m1.addr = "somewhere"
data = m1.SerializeToString()
```

```
m2 = Message 2()m2.ParseFromString(data)
print(m2.name)
print(m2.addr)
```
#### Protobuf

- The abstraction (structure of message) may evolve over time
- e.g. serialization end: past, deserialization end: now
- So theses problems are not all imaginary

### Server-Side Message Definition

- First of all, there are more than one reasonable definition!
- Starts with type as tag 1 (or field number 1)
- Each additional field of that message type takes the next tag in turn
- Think about how you can match it from the client side
- Think about how you can reuse definitions and save some typing

### Socket Programming with Python

- The socket library
	- socket.socket(socket.AF INET, socket.SOCK STREAM)
- Receive full message
	- sock.recv(4096) does not give you 4096 bytes for sure
	- Keep receiving until you have the full message
	- Doesn't really happen for packets as small as we have in this proj
	- We make sure that it will happen tho...

### Socket Programming with Python

- Straightforward wrapper of  $\circ$  implementation
- socket as fd
- Communication between user land and kernel land
- What happens when you call sock.recv(4096)?
- What if the kernel buffer is full but the other end still sends more data?

## Socket Programming with Python

<https://realpython.com/python-sockets/>